# ONDER DE LOEP

# Leren modelleren

#### Inhoud

- 1. Inleiding
- 2. Modelleren met eerstegraadsfuncties
- 3. Bierkragen modelleren met exponentiële functies
- 4. Flessen modelleren met veeltermfuncties
- 5. Olifantenpopulaties modelleren met matrices

# 1. Inleiding

Zowel in de omgangstaal als in de context van het bedrijven van wiskunde heeft het woord 'model' heel veel verschillende betekenissen. In deze loep willen wij inzoomen op één van die betekenissen: een model is een wiskundig object (functie, matrix, integraal, differentiaalvergelijking, meetkundige figuur) dat gebruikt wordt om een fenomeen uit de realiteit te beschrijven, meestal nadat je de realiteit vereenvoudigd of geïdealiseerd hebt. We hebben het dus bijvoorbeeld niet over de kartonnen modellen van een ruimtefiguur, het balansmodel dat kan helpen om vergelijkingen te leren oplossen, het Poincarémodel voor niet-euclidische meetkunde, deelverzamelingen als model voor combinaties, het deeltjesmodel of het atoommodel in de fysica

Het gebruik van wiskunde in de fysica is het oudste en bekendste voorbeeld van wiskundig modelleren, maar tegenwoordig zijn er in meer en meer domeinen fenomenen die beschreven worden aan de hand van wiskundige modellen. Dat is geen toeval: wiskundige modellen zijn krachtige hulpmiddelen om inzicht te krijgen in deze fenomenen uit de realiteit. Als je over een model beschikt, kun je (via berekeningen of simulatie) voorspellingen maken, diverse scenario's onderzoeken en leren hoe je kunt ingrijpen in de realiteit. Eenzelfde model kun je bovendien vaak in verschillende contexten gebruiken. Je vindt wiskundige modelleerders volop aan de universiteiten, zowel in de departementen (toegepaste) wiskunde en statistiek als daarbuiten, onder ingenieurs, biologen, economen, psychologen... Ook in de researchafdelingen van grote bedrijven vind je ze terug. Aan een aantal universiteiten kun je specifieke cursussen over wiskundig modelleren volgen. Het gaat met andere woorden over een volwaardige tak van de wiskunde, één van de kamers in het grote huis van de wiskunde.

Natuurlijk kent het gebruik van wiskundige modellen ook serieuze beperkingen. Om te passen in eenvoudige wiskundige formules moet de realiteit vaak geïdealiseerd worden, worden bepaalde facetten bewust niet in rekening gebracht... Modellen zijn vaak ook maar geldig binnen een bepaald domein. Daarom moeten de resultaten van berekeningen binnen modellen met de nodige kritische zin geïnterpreteerd worden.

We vinden dat ook leerlingen in het secundair onderwijs de kamer van de wiskundige modellen nu en dan moeten betreden. Een eerste argument is dat hun beeld van het wiskundige huis anders onvolledig

is. Bovendien is het van belang voor hun verdere studies, voor hun beroepsleven en voor het functioneren in onze moderne maatschappij dat ze inzicht krijgen in de kracht en de beperkingen van wiskundige modellen.

Nu is het natuurlijk zo dat toepassingen reeds een zekere aandacht krijgen in ons wiskundeonderwijs. Toch zien we hier nog ruimte voor progressie. Leerlingen werken vaak met kant-en-klare modellen die door anderen bedacht zijn, bijvoorbeeld wiskundige toepassingen in fysica. Dat moet natuurlijk blijven want het is belangrijk dat leerlingen dergelijke klassiekers onder de wiskundige modellen leren gebruiken. Het mag daar echter niet bij blijven. Bepaalde aspecten van het modelleren blijven op deze manier immers buiten beeld. In deze loep willen we daarom expliciet aandacht besteden aan de subtiele relatie tussen de realiteit (de linkerkant in de eenvoudige versie van de zogenaamde modelleringscyclus die je in de onderstaande figuur vindt) en het wiskundige model (de rechterkant).

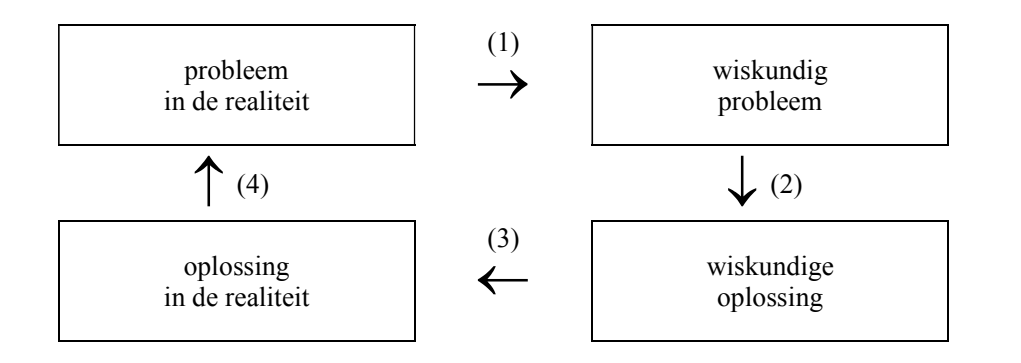

De modelleringscyclus toont dat het oplossen van een probleem uit de realiteit in verschillende fasen verloopt:

- (1) het vertalen van het realistische probleem in een wiskundig probleem;
- (2) het oplossen van het wiskundig probleem;
- (3) het vertalen van de wiskundige oplossing naar de realiteit;
- (4) het kritisch bekijken van de oplossing in functie van het gestelde probleem.

De stappen (1), (3) en (4) zijn typisch voor het werken met wiskundige modellen. Je leert ze maar door er expliciet aandacht aan te besteden en door het modelleringsproces dus effectief met de leerlingen te doorlopen. Enkele voorbeelden van vragen die in dat verband aan bod kunnen komen, zijn: op welke punten wordt er vereenvoudigd, waarom wordt voor dit wiskundig model gekozen en niet voor een ander, over welk domein is het model geldig, wat betekenen de resultaten van de berekeningen in de realiteit, moeten we de gekozen waarden van de parameters bijsturen, hoe gevoelig zijn de resultaten voor kleine veranderingen in de parameters, moeten of kunnen we het model verbeteren of verfijnen of beter afstellen?... Wiskundig modelleren vereist kennis, vaardigheden en attitudes die verschillen van die binnen de zuivere wiskunde (en die er soms zelfs haaks op staan).

We werken in deze loep drie voorbeelden uit voor de derde graad, maar ook één voor de tweede graad. Je hoeft inderdaad niet te wachten tot de derde graad om de leerlingen te laten kennismaken met wiskundig modelleren. Eerstegraadsfuncties zijn vanwege hun eenvoud erg gegeerd bij het wiskundig modelleren. We laten in paragraaf 2 zien hoe je leerlingen uit het derde jaar in contact kunt brengen met wiskundig modelleren in de context van eerstegraadsfuncties. In de paragrafen 3 en 4 modelleren we met ingewikkelder functies: exponentiële functies en veeltermfuncties van een hogere graad. In de laatste paragraaf laten we leerlingen nadenken over een matrixmodel voor een olifantenpopulatie. Zoals je merkt hebben we ons in deze loep beperkt tot 'deterministische modellen' en hebben we statistische modellen buiten beschouwing gelaten.

Het is de eerste keer dat we expliciet een loep wijden aan wiskundig modelleren, maar we hebben al eerder stukken geschreven die heel goed bij deze loep passen. Heel wat van dat materiaal vind je in het boek [5]. Materiaal dat vrij beschikbaar is op onze website is een loep over matrices (UW 5/1) en een spinnenwebbijdrage over het fileprobleem (UW 8/2). Van recentere datum zijn de loep over migratieen Lesliematrices (UW 19/1) en de loep over het logistische groeimodel (UW 22/2). En heel recent nog (UW 25/3) hadden we het over modellen in het verkeer.

# 2. Modelleren met eerstegraadsfuncties

#### Inleiding

Eerstegraadsfuncties worden in het derde jaar behandeld. Deze functies worden heel vaak gebruikt als wiskundige modellen van fenomenen uit de realiteit. Je kunt leerlingen dus in het derde jaar al in contact brengen met het gebruik van functies als wiskundige modellen. We laten zien hoe dat zou kunnen gebeuren. In de derde graad is lineaire regressie één van de keuzeonderwerpen uit het leerplan. Dat kun je zien als een vervolg op wat wij hier voorstellen voor het derde jaar. In dat keuzeonderwerp leer je dan een meer gesofisticeerde manier om een lineair model te associëren aan een dataset en om te beoordelen in hoeverre een lineair model geschikt is.

Om het concreet te maken, hebben we alles uitgeschreven onder de vorm van werkteksten. We hebben de vragen bewust niet te sterk gedetailleerd. In de praktijk kun je beter via onderwijsleergesprekken werken. Zo kun je beter inspelen op wat er uit de klas komt. De vragen uit de werktekst zijn dan de kernvragen. Voor hulpvraagjes kun je je inspireren op de antwoorden die we in de werktekst geven. Je hoeft je overigens niet verplicht te voelen om alles wat in die antwoorden beschreven wordt ook daadwerkelijk in de klas te behandelen.

#### Voorbeeld 1

De eerste werktekst is bedoeld als kennismaking met het concept wiskundig model. Dat gebeurt binnen de context van prijzen voor het drukken van een flyer. De prijzen voor de flyers vonden we op http://flyer.eu/drukwerk/Flyers bij de Light Budget flyers en je kunt de leerlingen natuurlijk het best daar naartoe sturen. Om de onderstaande werktekst vlot leesbaar te houden en omdat de prijzen allicht onderhevig zijn aan veranderingen in de tijd, geven we in de werktekst hieronder zelf tabelletjes met de prijzen. Eerst gebruiken de leerlingen een eerstegraadsfunctie die exact overeenkomt met de prijzen uit de tabel. Nadien veranderen we het formaat van de flyer en kunnen de prijzen uit de tabel niet meer exact door een eerstegraadsfunctie weergegeven worden. We thematiseren dan enkele belangrijke aspecten van het modelleren: vereenvoudigen of idealiseren van de realiteit, expliciete aandacht voor verschillen tussen het model en de realiteit, interpreteren van de parameters uit het model,

#### Flyers drukken

Onze school bestaat 150 jaar en dat mag natuurlijk niet onopgemerkt voorbijgaan. Het schoolbestuur en de directie organiseren allerlei activiteiten, maar ook de leerlingen krijgen een budget om hun duit in het zakje te doen. Voor de fuif die ze houden, willen ze een flyer verspreiden in de omliggende gemeenten. Hoeveel flyers ze zullen bestellen, laten ze afhangen van de prijs. Op het internet (http://flyer.eu/drukwerk/Flyers) vinden ze de volgende prijzen voor een Light Budget flyer in A4-formaat: **2011)**<br> **a** Op het internet (http://flyer.eu/drukwerk/Flyers) vinden ze de volgende<br> **Budget flyer in A4-formaat:**<br> **aantal exemplaren**  $\begin{array}{r} 1000 \mid 2000 \mid 3000 \mid 4000 \mid 5000 \\ \text{prijs} \text{ (in EUR)} \qquad 125 \mid 146 \mid 167 \mid 188 \mid$ 

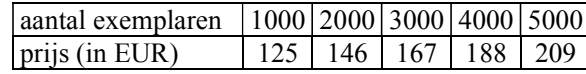

Wat onmiddellijk opvalt, is het volgende: hoewel je voor 5000 exemplaren natuurlijk meer betaalt dan voor 1000, is de prijs per exemplaar wel beduidend lager.

**2011)**<br> **Example 120**<br> **Example 125 146 167**<br> **Example 125 146 167 188 209**<br> **Example 126 167 188 209**<br> **Example 126 167 188 209**<br> **Example 126 167 188 209**<br> **Example 126 209**<br> **Example 126 209**<br> **Example 126 209**<br> **Exam** 1. Hoe komt dat? Welke systematiek zit er achter de prijzen in de tabel? Kun je een formule vinden die bij de tabel past? Stel hierbij de prijs (in EUR) voor door p en de hoeveelheid (in eenheden van 1000 exemplaren) door x. Wat is een faire prijs voor 4300 flyers?

(De prijs is samengesteld uit twee delen. De kosten hangen voor een deel af van het aantal exemplaren, zoals bijvoorbeeld de kost voor het papier. Per 1000 exemplaren wordt hiervoor 21 EUR gerekend. In economische termen wordt de 21 EUR ook wel de marginale kostprijs genoemd: de supplementaire kost voor één bijkomende eenheid (van 1000 exemplaren). Een ander deel van de kosten hangt niet af van het aantal exemplaren. Dat zijn de vaste kosten. Denk bijvoorbeeld aan: het opnemen van de bestelling, het instellen van de machine, het opstellen van de factuur... Je kunt uitrekenen dat de vaste kosten hier 104 EUR bedragen. Als er meer exemplaren gedrukt worden, worden die vaste kosten over meer exemplaren verdeeld en daarom wordt de prijs per exemplaar dan lager. en voor een Ligni buoget nye in A-4-tommain:<br> **Control (2000)**  $\frac{1}{2000}$   $\frac{1}{2000}$   $\frac{1}{2000}$   $\frac{1}{2000}$  ommiddellijk opent, is het volgens le boxevel je voor 2000, is a en pris en exemplare neutral dagre.<br>
and

Als je de gegevens m.b.v. je grafische rekenmachine uitzet in een grafiek (hoeveelheid op de horizontale as en prijs op de verticale as), zie je vijf punten die op een rechte liggen.

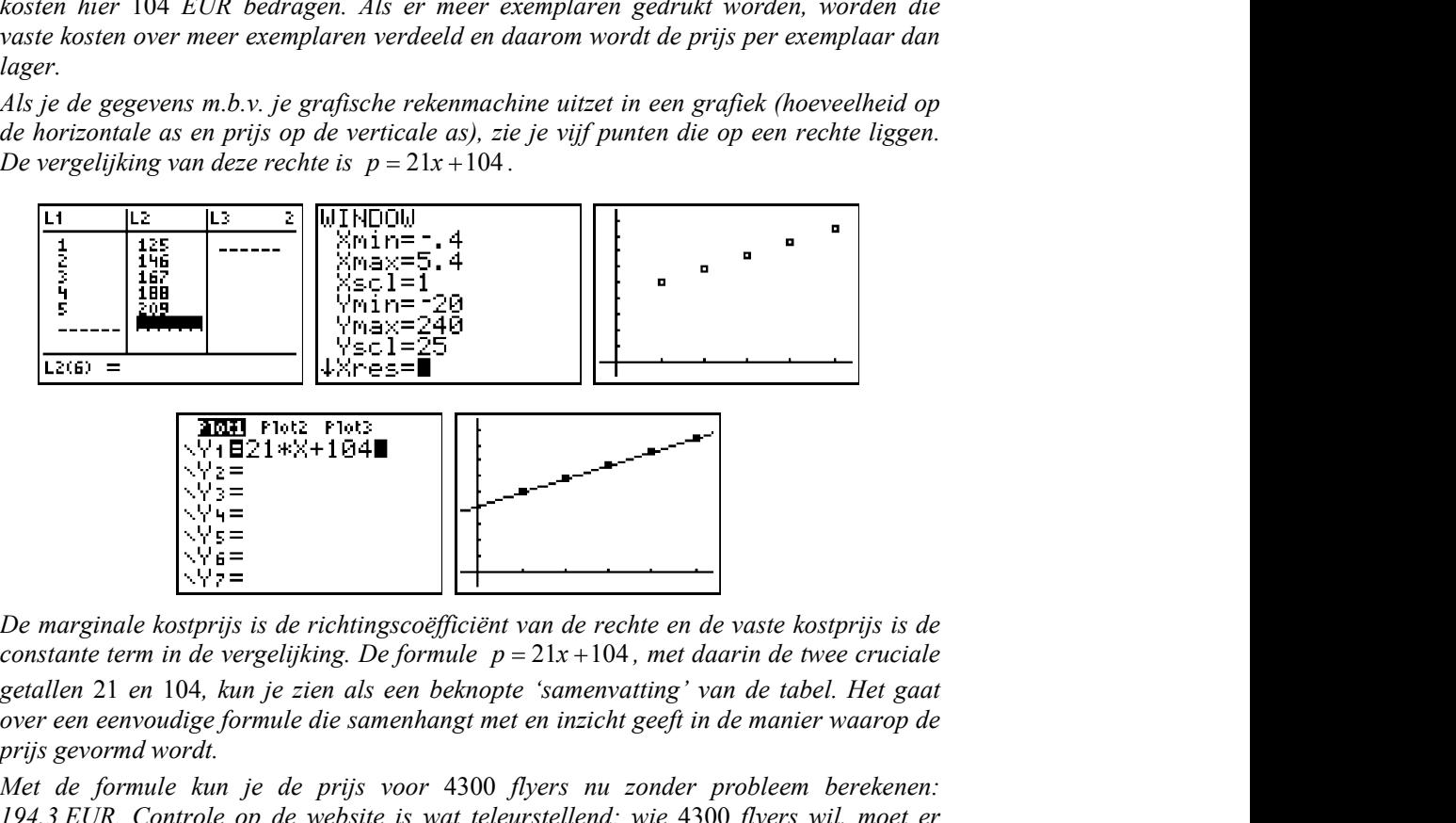

De marginale kostprijs is de richtingscoëfficiënt van de rechte en de vaste kostprijs is de getallen 21 en 104, kun je zien als een beknopte 'samenvatting' van de tabel. Het gaat over een eenvoudige formule die samenhangt met en inzicht geeft in de manier waarop de prijs gevormd wordt.

Met de formule kun je de prijs voor 4300 flyers nu zonder probleem berekenen: 194,3 EUR. Controle op de website is wat teleurstellend: wie 4300 flyers wil, moet er 5000 bestellen

Je kunt de vergelijking van de rechte zelf opstellen door te vertrekken van (om het even welke) twee van de vijf punten. Als je dat wil, kun je ook laten zien hoe de rekenmachine de vergelijking voor ons kan opstellen:

| onder de loep                                                                                                    |
|----------------------------------------------------------------------------------------------------|
| LinRe9(ax+b) Li,<br>TESTS<br>∐inRe9<br>:1-Var Stats<br>IL 2 - Y 1<br>y=ax+b<br>2:2-Var Stāts<br>a=21<br> 3:Med-Med<br>b=104<br><b>SH</b> LinRe9(ax+b)<br>5:QuadRe9<br>6:CubicReg<br>l7↓QuartRe9                                                                                                    |
| hoeft hier niet in te gaan op de achtergrond van het commando dat de rekenmachine<br>ruikt. In het vervolg hebben we er voor gekozen om slechts spaarzaam van dit<br>nmando gebruik te maken, maar als je wilt, kun je dat gerust vaker doen.)<br>og een ander ontwerp voor de flyer in de running. Daardoor ligt het formaat nog niet                                                                        |
| isschien kiezen de leerlingen wel voor Carre L. De prijzen voor het drukken van flyers<br>ormaat vind je in de onderstaande tabel:                                                                                                    |
| 1000   2000   3000   4000   5000<br>aantal exemplaren<br>99<br>183<br>120<br>142<br>163<br>prijs (in EUR)                                                                                                    |
| ek ook nu naar de systematiek achter de prijzen in de tabel en naar een formule die de<br>el samenvat.                                                                                                    |
| z situatie is nu minder duidelijk. De supplementaire kost voor 1000 exemplaren meer is<br>t altijd dezelfde: achtereenvolgens 21, 22, 21 en 20 EUR. Daaruit kunnen we afleiden<br>$1 \cdot \cdot \cdot$ $1 \cdot \cdot \cdot$ $1 \cdot \cdot \cdot$ $1 \cdot \cdot \cdot$ $1 \cdot \cdot \cdot$ $1 \cdot \cdot \cdot$ $1 \cdot \cdot \cdot$ $1 \cdot \cdot \cdot$ $1 \cdot \cdot \cdot$ $1 \cdot \cdot \cdot$ |

Je hoeft hier niet in te gaan op de achtergrond van het commando dat de rekenmachine gebruikt. In het vervolg hebben we er voor gekozen om slechts spaarzaam van dit commando gebruik te maken, maar als je wilt, kun je dat gerust vaker doen.)

Er is nog een ander ontwerp voor de flyer in de running. Daardoor ligt het formaat nog niet vast. Misschien kiezen de leerlingen wel voor Carre L. De prijzen voor het drukken van flyers in dat formaat vind je in de onderstaande tabel:

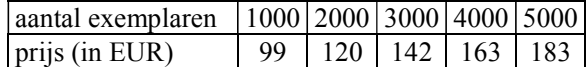

2. Zoek ook nu naar de systematiek achter de prijzen in de tabel en naar een formule die de tabel samenvat.

(De situatie is nu minder duidelijk. De supplementaire kost voor 1000 exemplaren meer is niet altijd dezelfde: achtereenvolgens 21, 22, 21 en 20 EUR. Daaruit kunnen we afleiden dat de vijf punten niet op één rechte liggen. Er is dus geen eerstegraadsvergelijking die de prijs geeft in termen van het aantal exemplaren. Je zou het daar bij kunnen laten. Als je echter naar de onderstaande schermafdruk kijkt, zie je dat de punten bijna op één rechte liggen.

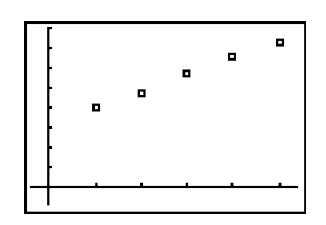

Hoewel we dus geen eerstegraadsvergelijking meer hebben die de exacte prijzen geeft, kunnen we wel een eerstegraadsvergelijking vinden die de prijzen bij benadering beschrijft. Je kunt bijvoorbeeld gebruik maken van het eerste en laatste van de vijf punten. **Example 19 (annual exemplaren 1900**  $\left| \frac{2000}{900} \right| \frac{3000}{1000} \right|$   $\left| \frac{1}{183} \right|$ <br>
Zoek ook nu naar de systematiek achter de prijzen in de tabel en naar een formule die de<br>
tabel samenvat.<br> *De situatie is nu mi* van het drukwerk: voor 1000, 2000 en 5000 exemplaren geeft ze de correcte prijs en voor 3000 en 4000 exemplaren zit ze er amper 1 EUR naast. Waarom de drukker hier afwijkt van de formule, daar hebben we het raden naar Howevel we dust geen eerstegraadsvergelijking meer hebben die de exacte prijzen geeft,<br>
Hammen we wel een eerstegraadsvergelijking winden die de ersize prij benachring<br>
beschrijft. Je kunt bijvoorbeeld gebruik maken van h

De moraal van het verhaal is dat we nog altijd gebruik kunnen maken van een eenvoudige formule om de tabel samen te vatten, tenminste als we ons tevreden kunnen stellen met benaderende waarden voor de prijzen. Deze manier van werken staat haaks op wat we gewoon zijn binnen de zuivere wiskunde, maar in de praktijk is het heel vaak zo dat we tevreden zijn met een eenvoudige formule die de realiteit benaderend beschrijft. Zo'n eenvoudige formule wordt dan een wiskundig model genoemd.

De formule hierboven is niet de enige mogelijkheid. Je zou bijvoorbeeld ook gebruik keer 0,5 EUR onder de prijs uit de tabel. Het is de moeite waard om beide formules met elkaar te vergelijken. Een nadeel van de nieuwe formule is dat ze de prijs geen enkele keer helemaal juist weergeeft. De oude formule zat drie keer juist, maar twee keer te laag.

Ze zit dus gemiddeld te laag. De tweede formule zit drie keer te hoog en twee keer te laag. Gemiddeld gezien zit ze maar een klein beetje hoger dan de werkelijke kostprijs. Bovendien is het verschil met de waarden in de tabel in absolute waarde nu nooit groter dan 0,5.<br>De schermafdruk hieronder toont dat ook de rekenmachine met een formule voor de dag

komt, en dat die nog anders is dan de vorige twee:

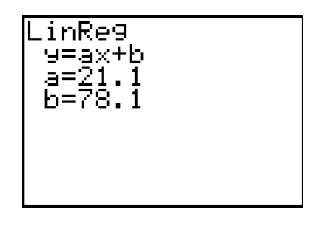

Wellicht leidt het te ver om hier met de leerlingen in te gaan op de achtergrond van deze formule, maar helemaal uitgesloten is het niet: als je voor elke waarde in de tabel het verschil maakt tussen die waarde en de overeenkomstige waarde volgens de formule, die verschillen vervolgens kwadrateert en die vijf kwadraten ten slotte optelt, dan is die som kleiner dan bij de vorige twee vergelijkingen. De rekenmachine kiest er die vergelijking uit waarvoor deze som zo klein mogelijk is.

We stellen dus vast dat er nu niet meer één 'juiste' vergelijking is, maar dat er meerdere formules te bedenken zijn en dat er voor elk van die formules wel goede argumenten te geven zijn. Ook dat is anders dan in de zuivere wiskunde, waar er bij één vraag altijd juist één goed antwoord is.)

#### Voorbeeld 2

In het eerste voorbeeld bleven de getallen erg eenvoudig. Nu werken we met ingewikkelder gegevens: de evolutie van het aantal inwoners van België. De punten sluiten nu ook minder nauw aan bij een rechte. We besteden veel aandacht aan de verschillen tussen model en realiteit en laten leerlingen daar een verklaring voor zoeken op basis van wat ze weten over Belgische geschiedenis.

#### De Belgen door de jaren heen

Sinds het ontstaan van ons land en tot in de jaren tachtig van de vorige eeuw heeft men ongeveer om de 10 jaar een volkstelling gehouden. Hieronder zie je een tabel met de gegevens over het aantal inwoners van ons land van 1847 (toen de eerste volkstelling plaatshad) tot 1981. In de figuur daaronder zijn dezelfde gegevens in een grafiek uitgezet.

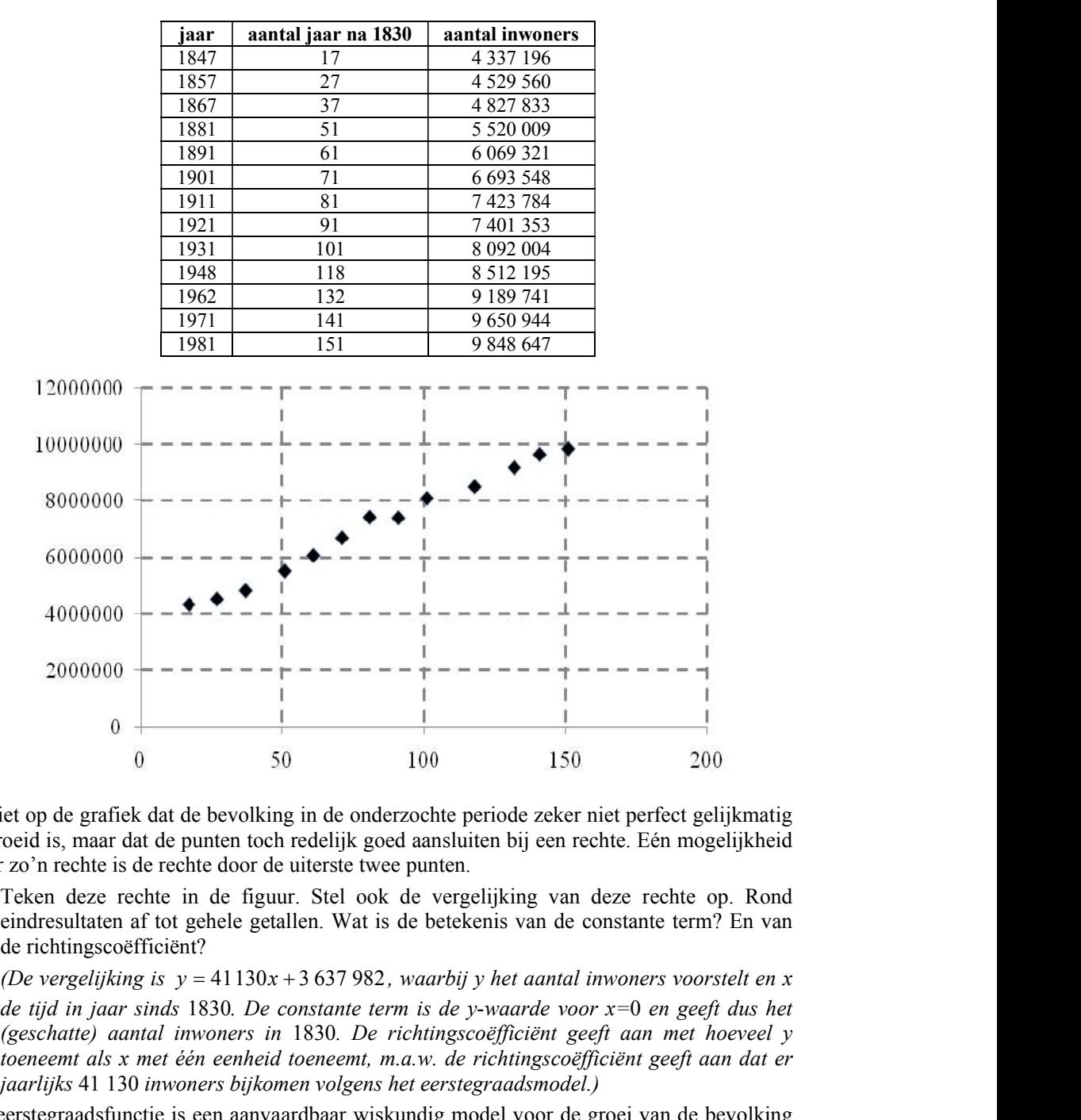

Je ziet op de grafiek dat de bevolking in de onderzochte periode zeker niet perfect gelijkmatig gegroeid is, maar dat de punten toch redelijk goed aansluiten bij een rechte. Eén mogelijkheid voor zo'n rechte is de rechte door de uiterste twee punten.

1. Teken deze rechte in de figuur. Stel ook de vergelijking van deze rechte op. Rond eindresultaten af tot gehele getallen. Wat is de betekenis van de constante term? En van de richtingscoëfficiënt?

de tijd in jaar sinds 1830. De constante term is de y-waarde voor  $x=0$  en geeft dus het (geschatte) aantal inwoners in 1830. De richtingscoëfficiënt geeft aan met hoeveel y toeneemt als x met één eenheid toeneemt, m.a.w. de richtingscoëfficiënt geeft aan dat er jaarlijks 41 130 inwoners bijkomen volgens het eerstegraadsmodel.)

De eerstegraadsfunctie is een aanvaardbaar wiskundig model voor de groei van de bevolking in de onderzochte periode, maar toch zie je ook duidelijke afwijkingen: enkele punten liggen wat verder van de rechte en er zijn enkele periodes waarin de groei sneller of trager verloopt dan de rechte aangeeft.

2. Overloop de hele periode systematisch en beschrijf enkele verschillen tussen de werkelijke bevolkingsaantallen en het wiskundig model. Kun je een verklaring geven

voor deze verschillen? In welk jaar is het verschil tussen het model en de gegevens het grootst?

(In het begin van de periode verloopt de groei trager dan de rechte aangeeft. Tussen 1847 en 1857 groeide de bevolking bijvoorbeeld maar met gemiddeld 19 236 personen per jaar i.p.v. de 41 130 personen per jaar uit het model. Daardoor liggen het tweede en derde punt onder de rechte. Nadien groeit de bevolking sneller dan het model aangeeft. Dit is de periode waarin België industrialiseerde. Hoewel het een periode met veel sociale ellende was, groeide de bevolking toen blijkbaar erg snel aan. Op het einde van deze periode is de afwijking tussen realiteit en model het grootst. Verder is de eerste wereldoorlog duidelijk te zien op de grafiek aan de bevolkingsafname tussen  $x=81$  (1911) en  $x=91$ (1921). De periode rond de tweede wereldoorlog laat geen terugval in de bevolking zien, maar wel een lagere groeisnelheid. De jaren vijftig en zestig van de vorige eeuw laten een snelle groei zien, de zogenaamde babyboom. In de jaren zeventig ten slotte zien we een terugval, wanneer grote gezinnen niet langer de norm zijn.)

We stellen vast dat het model wel de globale evolutie van de bevolkingsaantallen kan weergeven, maar dat er anderzijds heel wat gebeurtenissen zijn die niet in het model verwerkt zijn. Het gaat dus echt om een vereenvoudigde en geïdealiseerde weergave van de werkelijkheid.

3. Hoeveel inwoners voorspelt dit model voor 2011? Zoek het werkelijke aantal op. Maak ook een voorspelling voor 2020.

(Het model voorspelt 11 082 512 inwoners voor 2011. Het werkelijke aantal lag een beetje lager: 10 984 468. Voor 2020 worden 11 452 682 inwoners voorspeld.)

4. Vanaf 1988 zijn er jaarlijks gegevens over de bevolkingsaantallen. Men hoeft daarvoor niet langer een beroep te doen op de volkstellingen. Ga zelf op zoek naar deze gegevens. Geeft het eerstegraadsmodel dat we hierboven opgesteld hebben nog een goede beschrijving van de bevolkingsaantallen?

(Je vindt de gegevens bijvoorbeeld op de website http://statbel.fgov.be > Bevolking > Loop van de bevolking. Ook nu zie je wel wat afwijkingen, maar grosso modo geeft het model de evolutie van de bevolking goed weer.)

#### Voorbeeld 3

Het volgende voorbeeld hebben we in Uitwiskeling al eens eerder opgevoerd. In de loep over wiskunde uit de krant (UW 23/4) werkten we het uit voor leerlingen uit de derde graad, in het kader van lineaire regressie. Nu gebruiken we dezelfde gegevens voor een eenvoudigere opgave, bedoeld voor leerlingen uit het derde jaar.

#### Naar de Olympische Spelen

De tabel hieronder toont de tijden van de winnaars van de 100-meterloop op de naoorlogse Olympische Spelen.

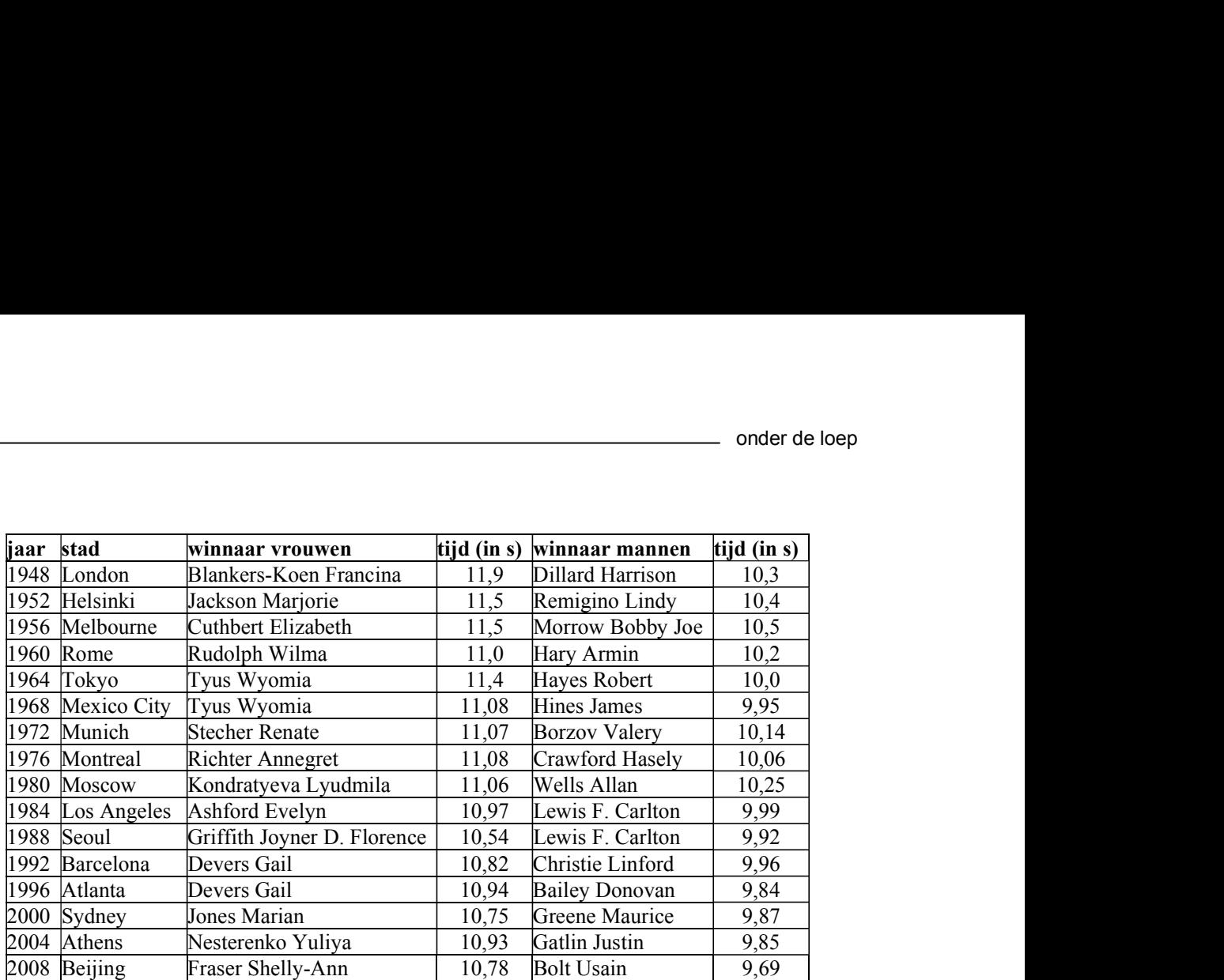

Hieronder zie je twee versies van een grafiek waarin de tijden van de vrouwelijke winnaars uitgezet zijn, met een verschillend tekenvenster. Op de horizontale as hebben we niet het jaartal gezet, maar de tijd in jaar sinds 1900.

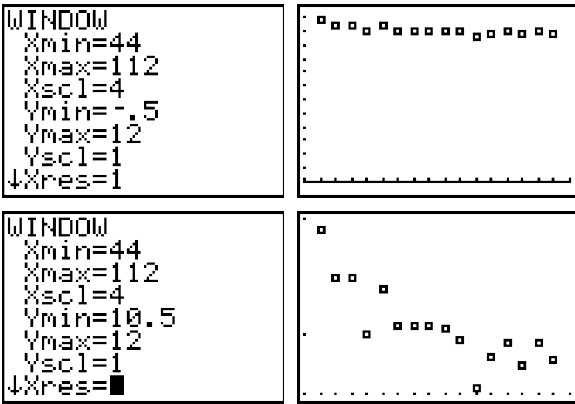

 Op de vraag of deze punten ongeveer op een rechte gelegen zijn, antwoord je wellicht ja als je naar de bovenste grafiek kijkt en wellicht neen als je je baseert op de onderste. Wat er ook van zij, men kan in situaties als deze zeker nog een eerstegraadsmodel gebruiken om de trend uit te drukken die in de cijfers aanwezig is.

1. Stel de vergelijking op van de eerstegraadsfunctie die bepaald wordt door de uiterste twee punten. Vind je dit een goed wiskundig model voor de gegevens? Geef een vergelijking als dat inderdaad het geval is. Rond eindresultaten af op drie decimalen.

(De onderstaande schermafdruk toont de grafiek van deze eerstegraadsfunctie.

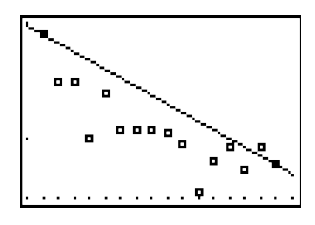

Het is duidelijk dat de rechte door de uiterste twee punten dit keer geen goed model levert. Bijna alle punten liggen onder de rechte.)

2. Stel de vergelijking op van de eerstegraadsfunctie die bepaald wordt door de gegevens van 1952 en 2000. Is dit een goed wiskundig model voor de gegevens? Geef een vergelijking als dat inderdaad het geval is. Rond eindresultaten af op drie decimalen.

(De onderstaande schermafdruk toont dat we nu een veel beter model krijgen.

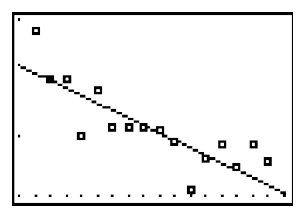

3. Wat betekent de richtingscoëfficiënt in deze context? En de constante term?

Het is duidelijk dat de rechte door de uiterste twee punten dit keer geen goed model<br>
Event. Bijna alle punten liggen onder de rechte.)<br>
Set de vergelijking op van de eerstegraadsfanctie die bepaald wordt door de gegevens (De trend is dat de tijd van de winnaar elk jaar met 1,6 honderdsten van een seconde afneemt, of: elke editie van de spelen gaat er 6,4 honderdsten van een seconde af. De constante term is de waarde die het model geeft voor de tijd van de winnares in 1900. In de realiteit is er geen waarde die daar mee overeenkomt: de moderne versie van de Olympische Spelen werd toen al wel georganiseerd, maar vrouwen mochten nog niet deelnemen.)

4. Waag je eens aan een voorspelling van de tijd van de vrouwelijke winnaar op de Olympische Spelen van 2012, 2016 en 2020. Mag je binnenkort een winnares verwachten met een tijd onder de 10 seconden?

(Het model uit vraag 2 geeft (afgerond op twee decimalen): 10,52, 10,46 en 10,39 seconden. Er liggen dus nieuwe records in het verschiet. Anderzijds lijkt het er op dat het nog wel een tijdje zal duren eer de winnares onder de 10 seconden duikt.)

Voor de tijden van de mannelijke winnaars gebruiken we het volgende eerstegraadsmodel:

- de richtingscoëfficiënt bepalen we m.b.v. de uiterste twee punten;  $\bullet$
- de rechte gaat door het punt gaat dat correspondeert met het jaar 1976.
- 5. Stel de vergelijking van dat eerstegraadsmodel op en maak een grafische voorstelling. (De grafiek zie je in de onderstaande schermafdrukken.

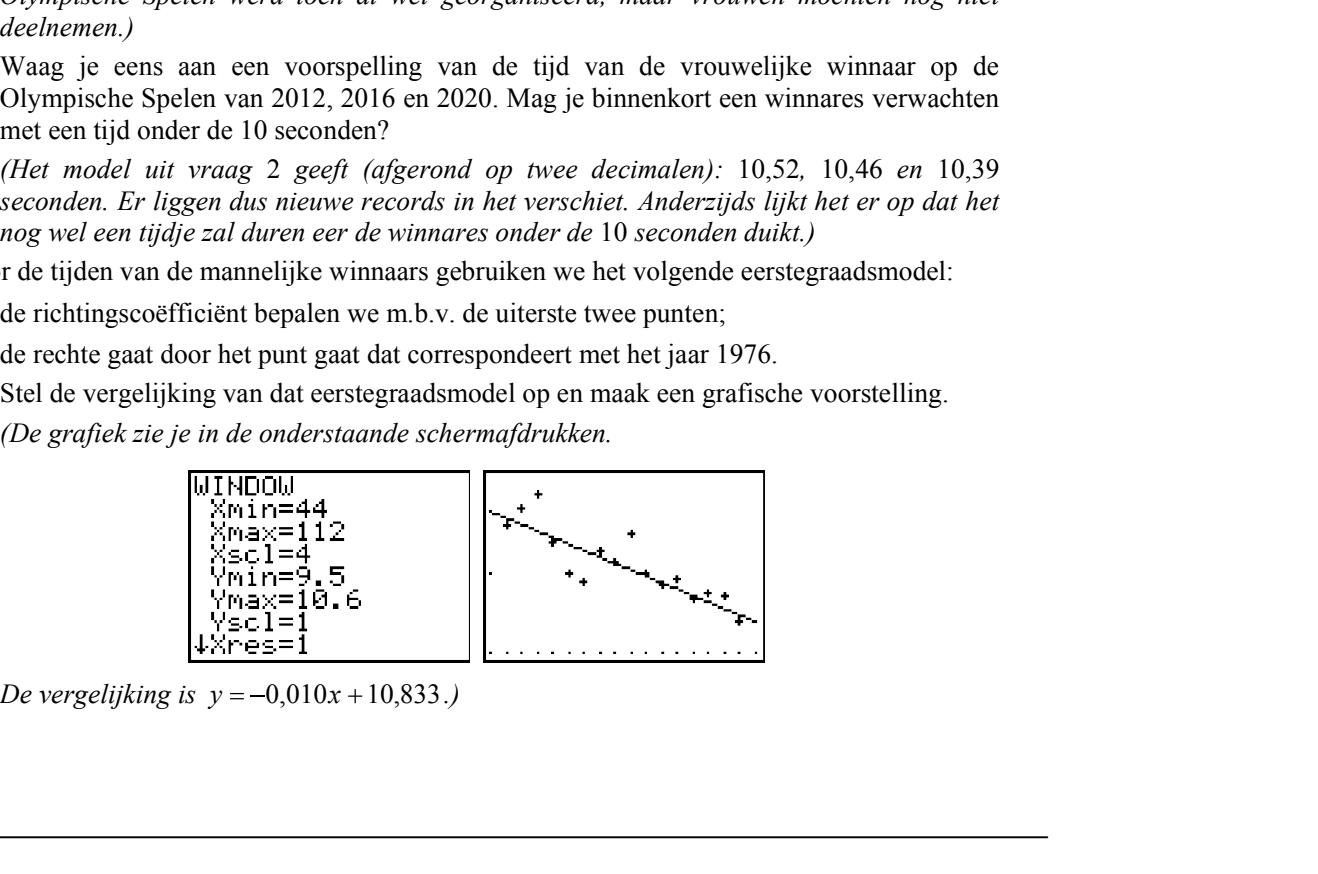

6. Wat kun je afleiden uit het feit dat de richtingscoëfficiënt in het mannenmodel in absolute waarde kleiner is dan die in het vrouwenmodel? Komt er een tijd dat de winnaar bij de vrouwen sneller de 100 meter loopt dan de winnaar bij de mannen? Wanneer zal dat het geval zijn?

(De vrouwen maken sneller vooruitgang dan de mannen: bij de vrouwen gaat er per editie 6,4 honderdsten van een seconde af en bij de mannen slechts 4,0. Je kunt narekenen dat de twee rechten elkaar snijden in het punt (246,7; 8,37). Als de huidige trend zich doorzet, zou op de Olympische Spelen van 2148 de winnares bij de vrouwen sneller lopen dan de winnaar bij de mannen. Dat is echter een erg gewaagde voorspelling. Een eerste reden is dat de voorspelling over een erg verre toekomst gaat, terwijl het huidige tempo van verbetering van de tijden wellicht niet lang vol te houden is. Het domein van het eerstegraadsmodel is dus beperkt. Een tweede reden is dat andere keuzes voor de eerstegraadsmodellen een heel ander resultaat opleveren. Dat kun je de leerlingen best zelf eens laten uitrekenen. De rechte bepaald door het tweede (1952) en het dertiende mum (1996), met vergelijking y --0.013x 11,1062, geeft ook een goed model voor de summare bieliver is dan die in het vrouwermele kleiner is dan die in het vrouwermele kleiner is dan die in het vrouwermele kleiner is dan d tijden van mannen. Volgens dit model verbetert de mannentijd elke editie met 5,2 (i.p.v. 4,0) honderdsten van een seconde. Voor voorspellingen op korte termijn maakt dat weinig verschil. Voor de lange termijn is de invloed daarentegen erg groot: de vrouwen moeten nu 172 jaar langer geduld hebben. Een kleine verandering in de waarde van de richtingscoëfficiënt heeft dus grote gevolgen!)

### 3. Bierkragen modelleren met exponentiële functies

#### Som van meerdere voorschriften of meervoudig voorschrift?

Datasets die je van het internet haalt, geven zelden aanleiding tot grafieken die aansluiten bij een 'zuivere' functie uit de wiskundeles. Soms kun je wel meetwaarden behoorlijk modelleren met een som van twee of drie gekende functies. Soms echter is het handiger om te werken met een *meervoudig* functievoorschrift. In deze paragraaf onderzoeken we de voor- en nadelen van beide technieken. We starten met het overlopen van enkele geschikte contexten waarin dit onderzoek kan gebeuren.

In [6] vonden we een uitgewerkte les, die gebruikt maakt van de op wereldschaal langst bijgehouden meting van CO<sub>2</sub>-concentraties in de lucht. Deze metingen werden gedaan op Mauna Lao, een vulkanische berg op het eiland Hawaï. Ze gaan terug tot 1958 (voor de waarden tussen 1995 en 2004 zie figuur linksboven op de volgende bladzijde). Als je alle beschikbare gegevens vanaf 1958 in beeld zou brengen, zou je een duidelijk lineaire stijgende trendlijn met een seizoensgebonden schommeling kunnen waarnemen. De leerlingen krijgen de opdracht om een modellering van dit proces te maken met een som van een eerstegraadsfunctie en een algemene sinusfunctie.

In [4] beschrijft D. Ramboer de klassieke toepassing van de stuiterende bal. Met een CBL (Calculator Based Laboratory) gekoppeld aan je grafische zakrekenmachine kun je de hoogten van een botsende bal opmeten (zie figuur linksonder op de volgende bladzijde). Bij deze proef moeten de leerlingen een meervoudig voorschrift vinden voor de stuiterende grafiek. Omdat tussen elke twee botsmomenten alleen de zwaartekracht op de bal inwerkt, kan de grafiek benaderd worden door een aaneenschakeling van paraboolsegmenten. Eventueel kun je hier ter vergelijking onderzoeken hoe goed de benadering is